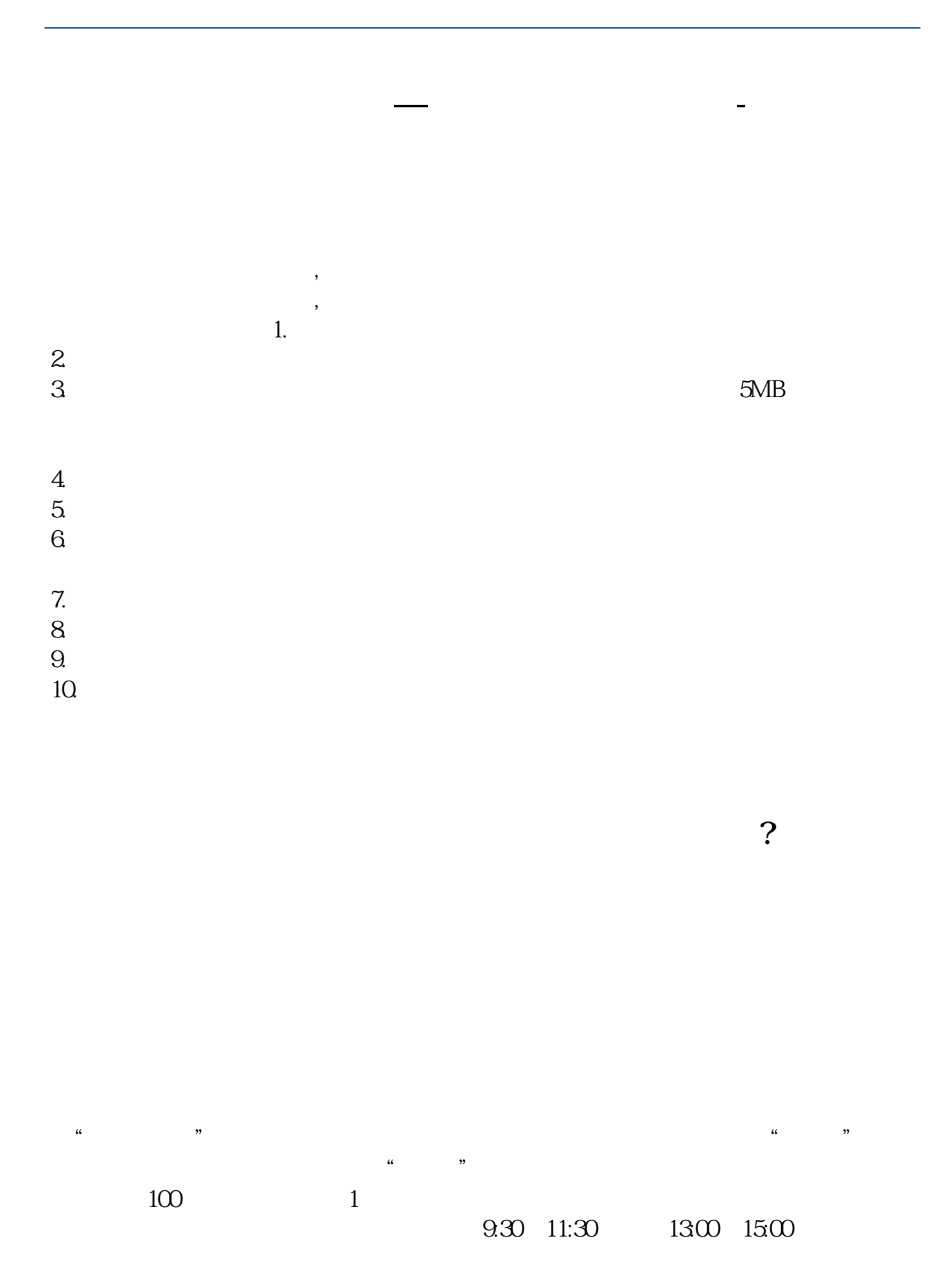

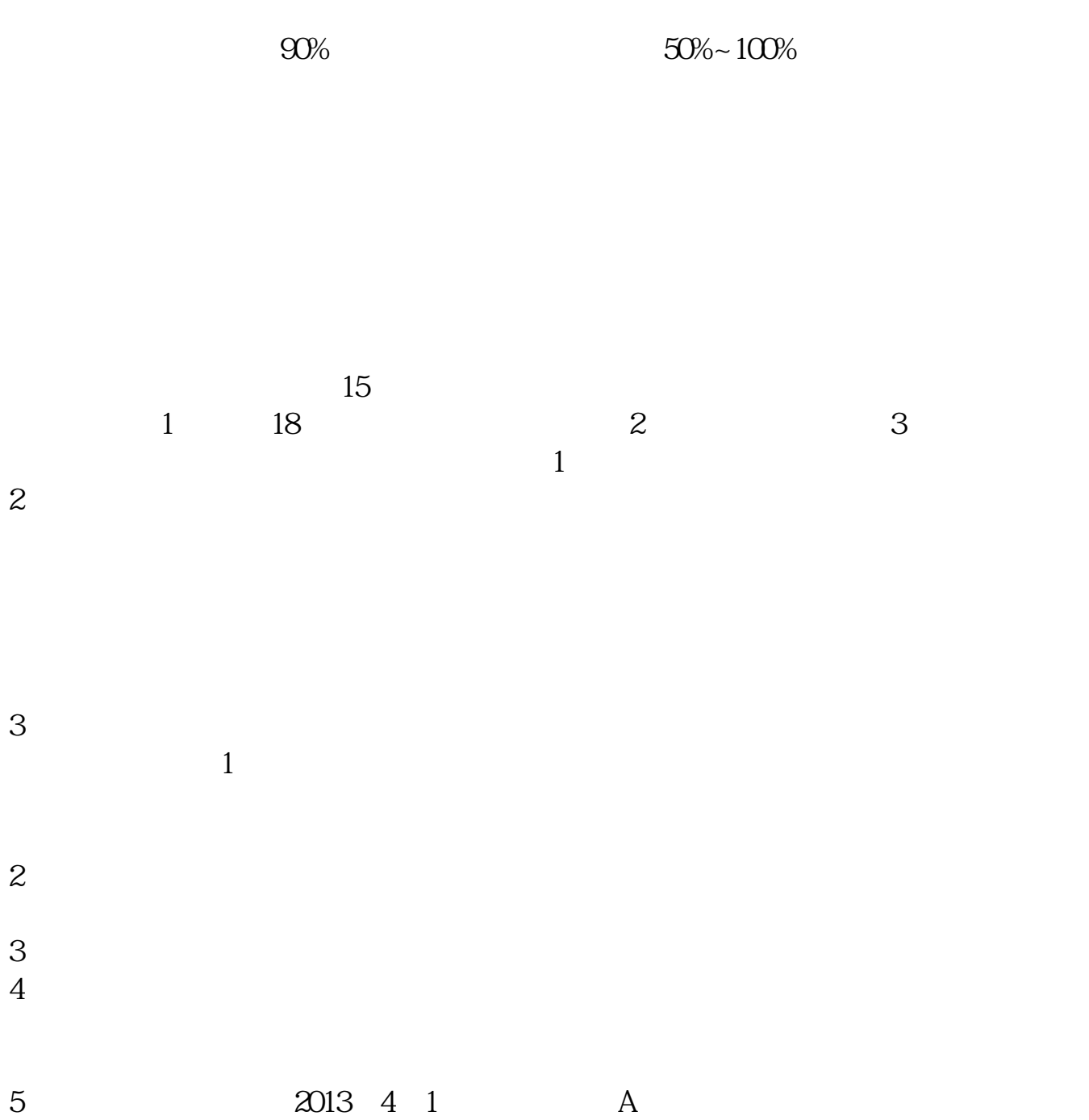

**股识吧 gupiaozhishiba.com**

 $930-11:30$   $1300-15:00$ 

- $1$
- $2<sub>0</sub>$
- $3 \nightharpoonup$
- $4\,$
- $5$
- $6\hskip 1.5cm$

- 1. 提前准备所需证件。
- $2.$
- $3.$
- 
- $4.$
- $\overline{1}$

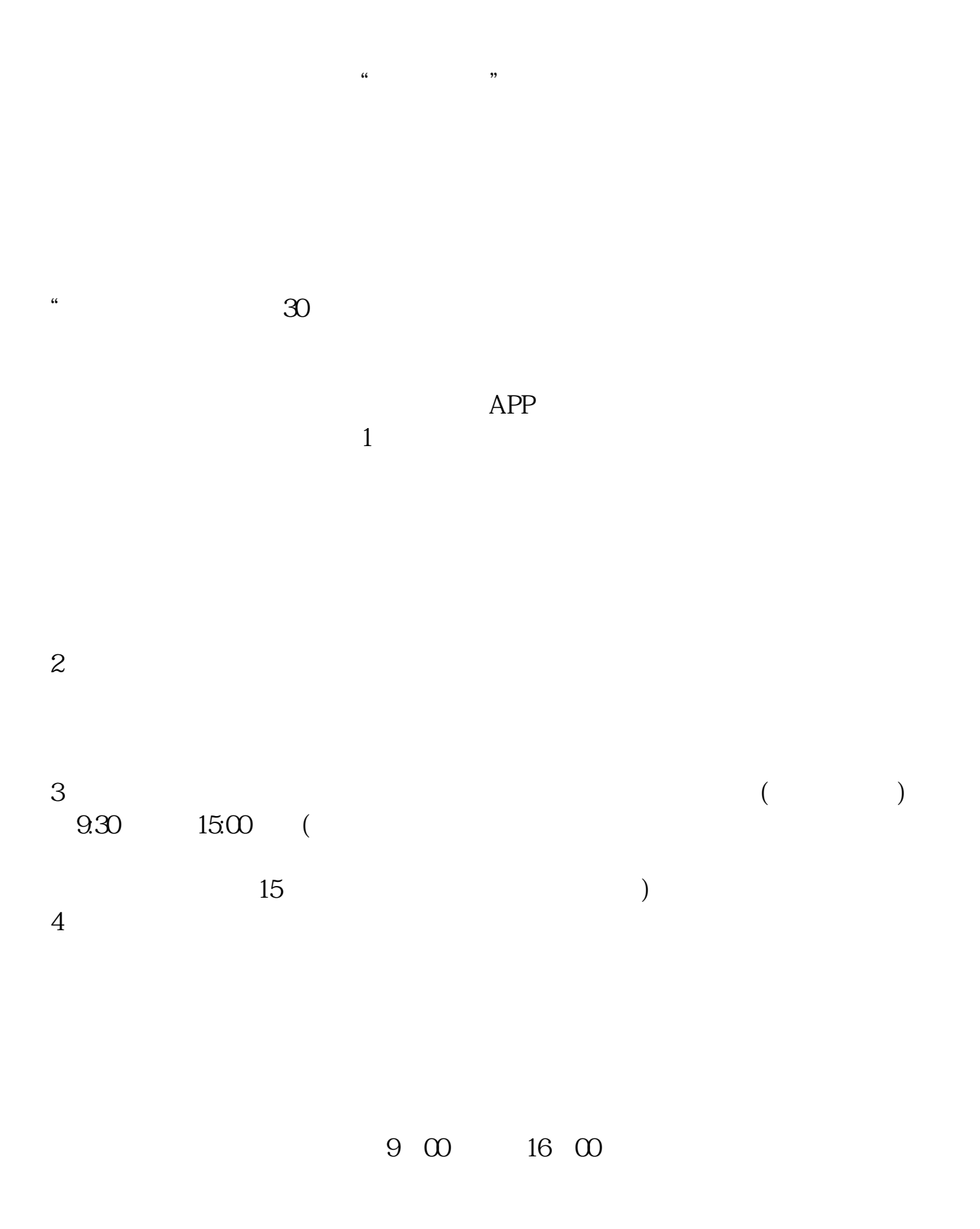

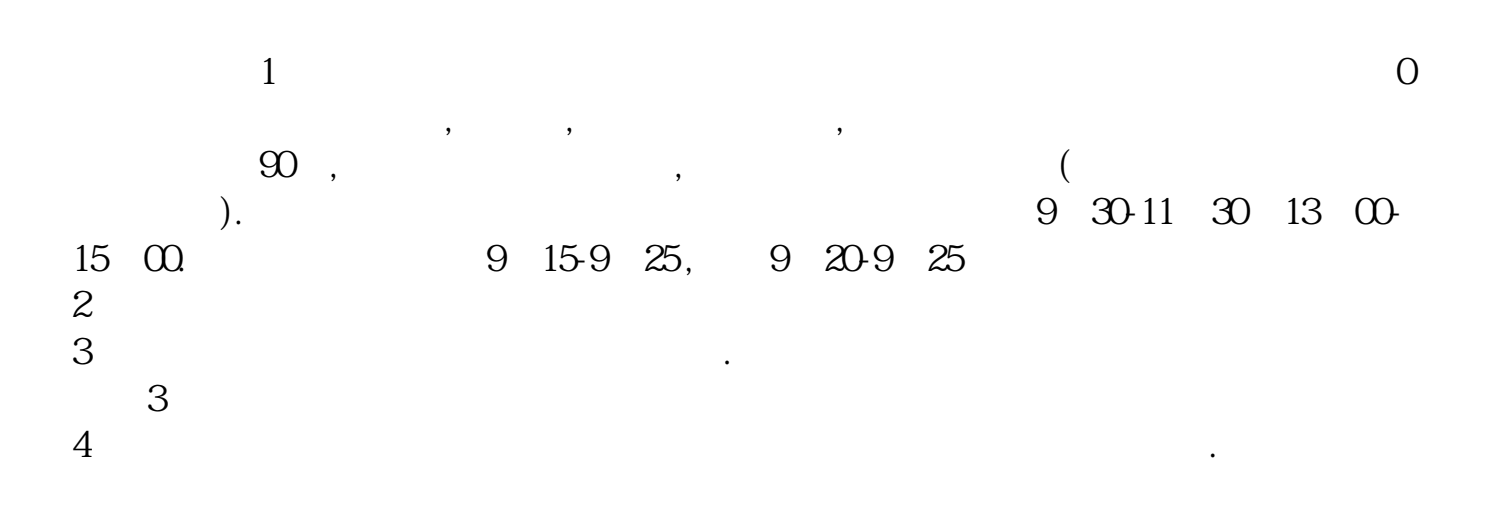

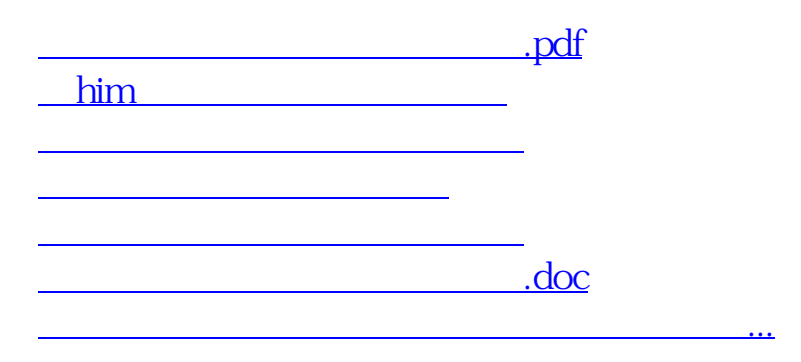

https://www.gupiaozhishiba.com/read/637.html